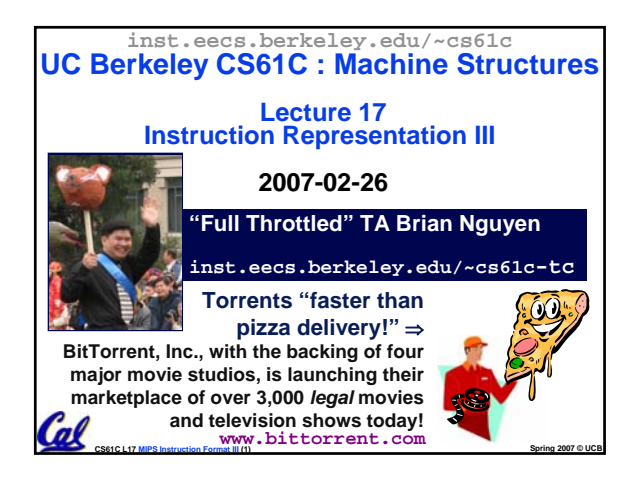

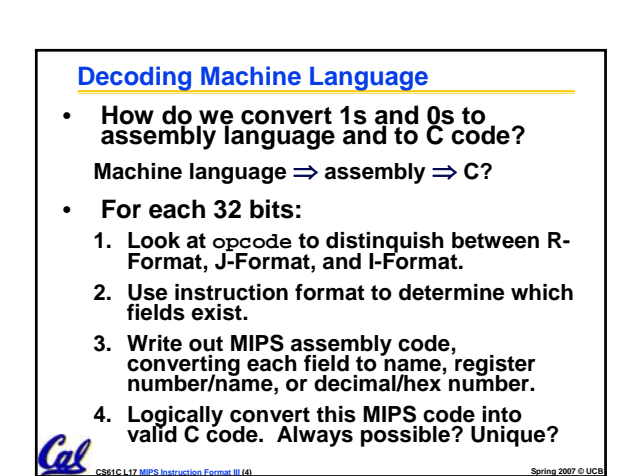

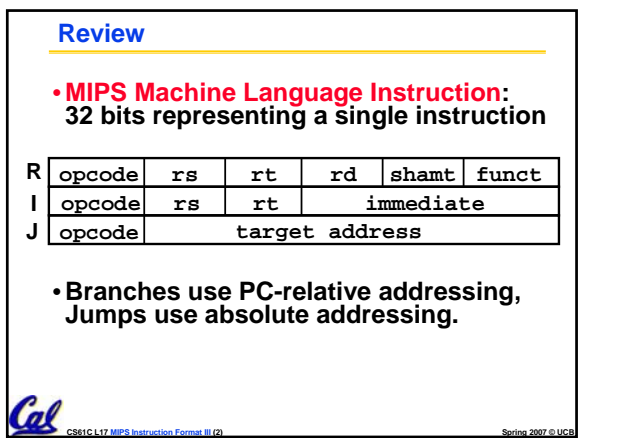

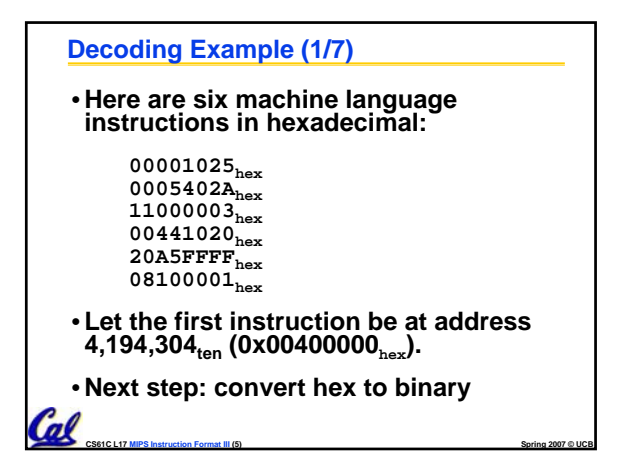

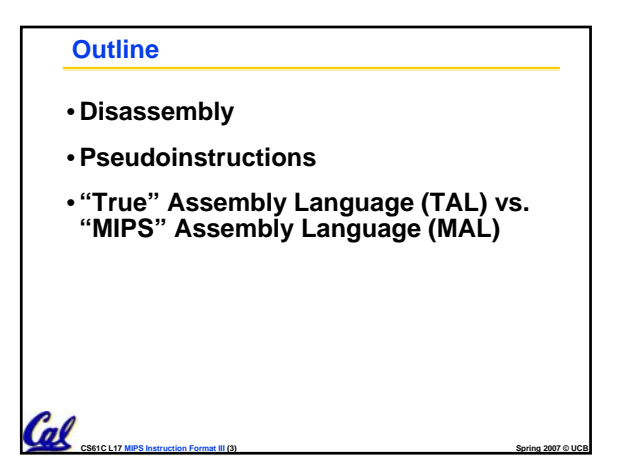

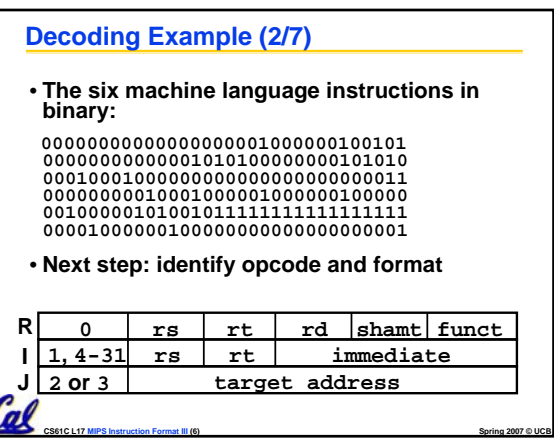

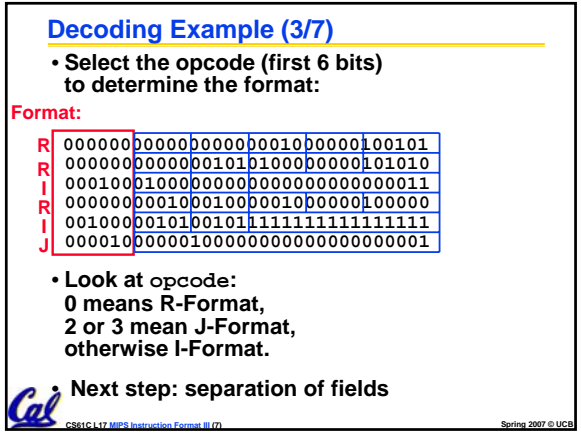

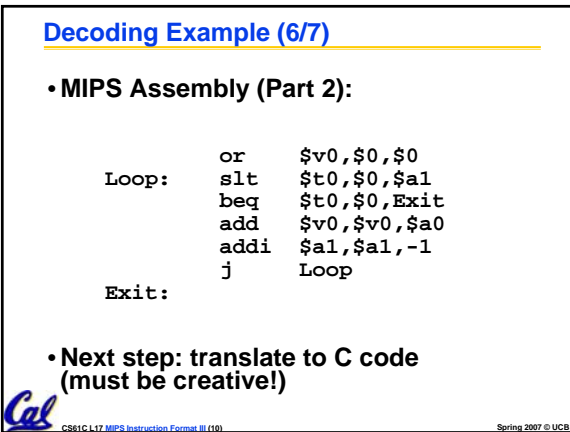

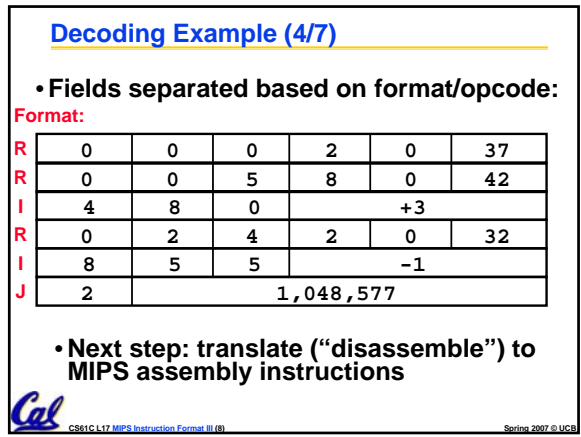

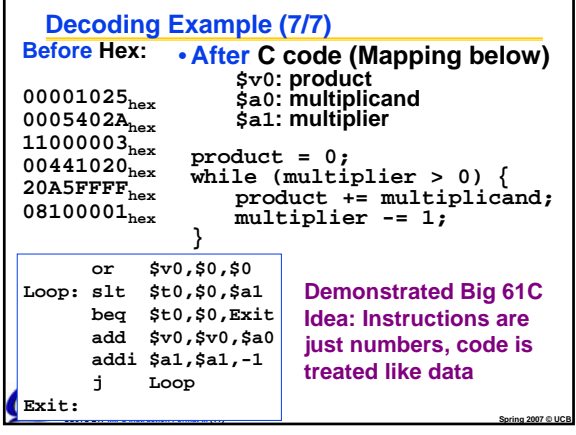

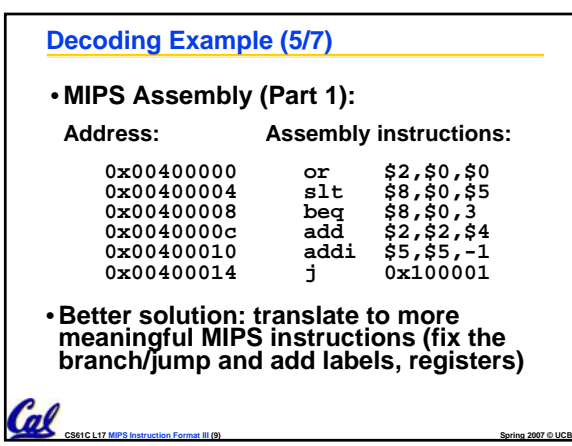

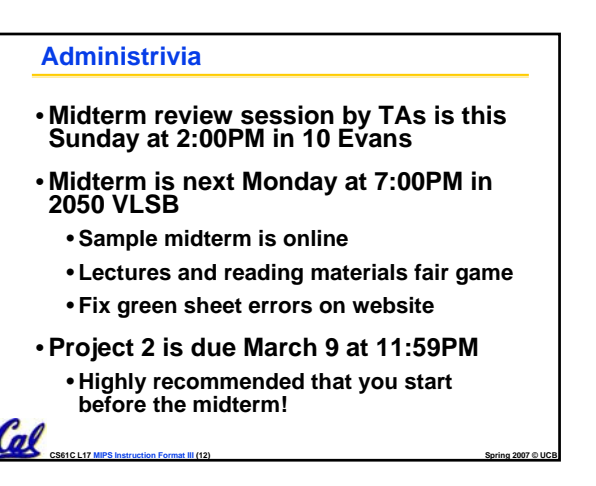

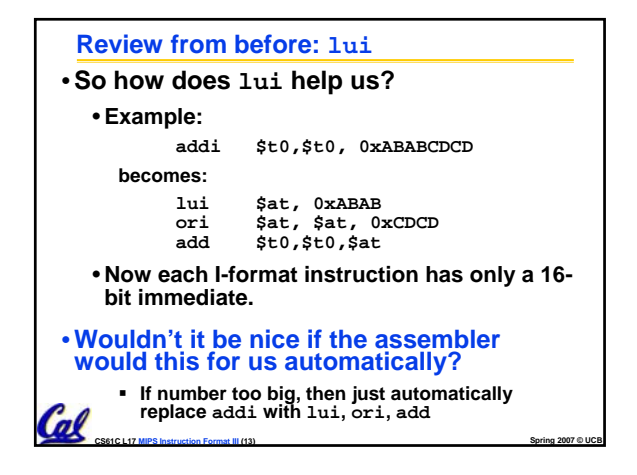

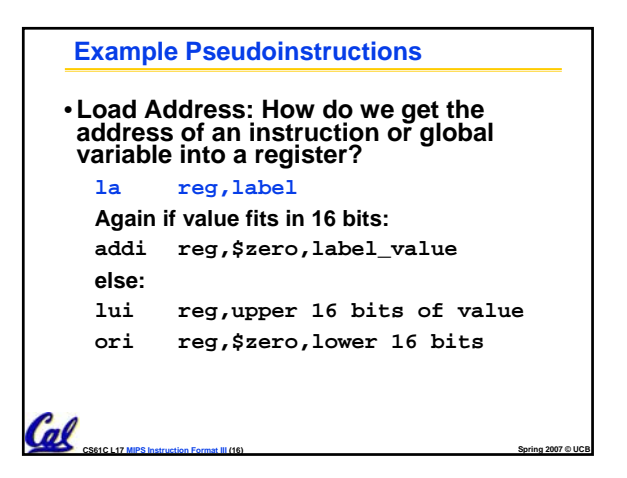

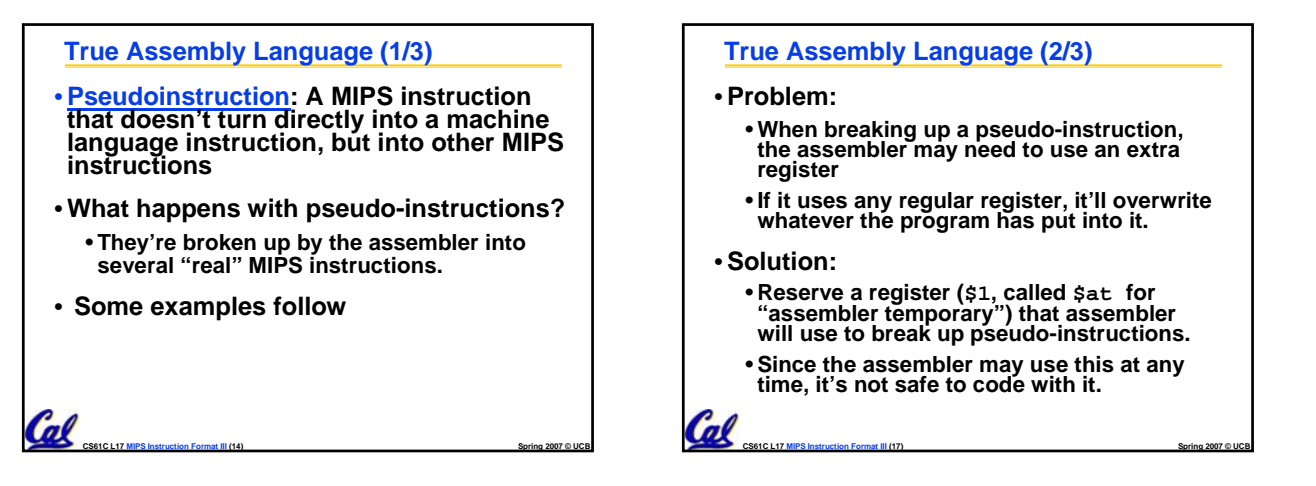

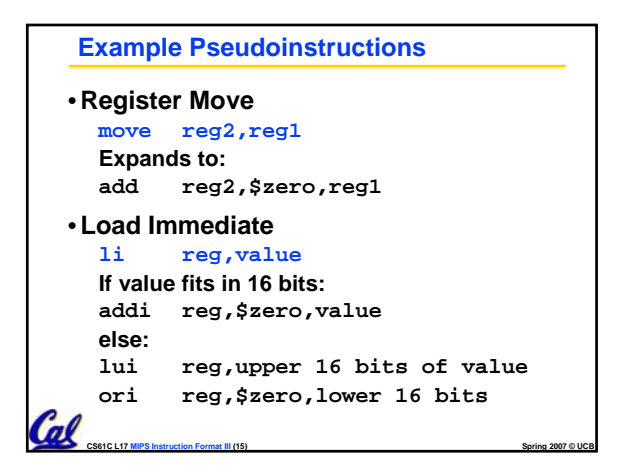

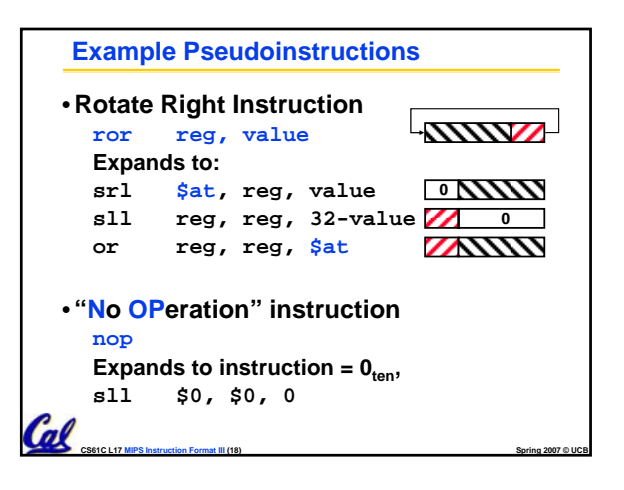

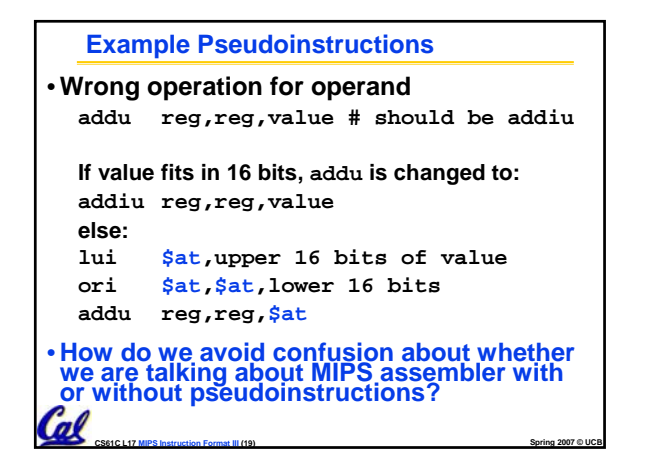

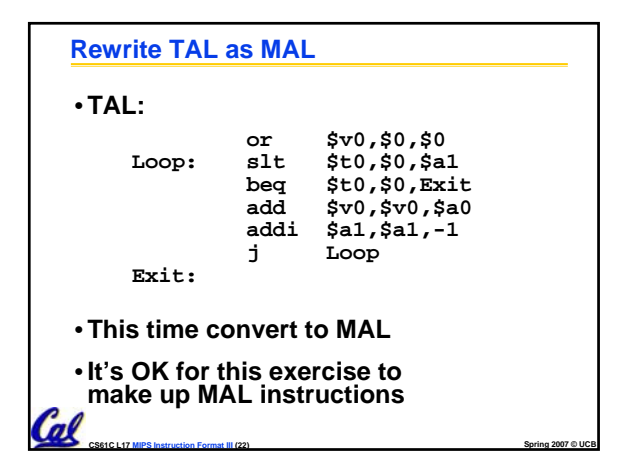

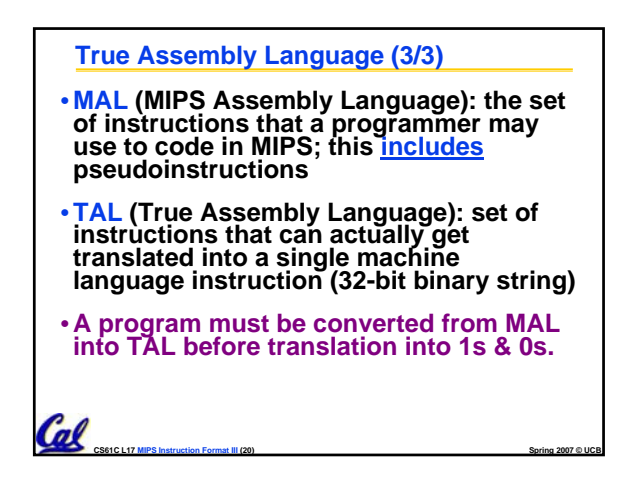

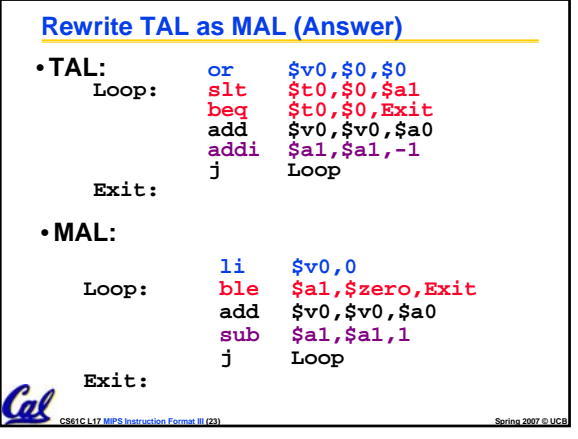

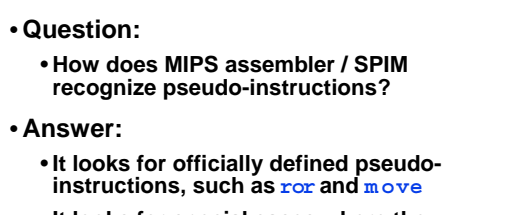

**Questions on Pseudoinstructions**

• **It looks for special cases where the operand is incorrect for the operation and tries to handle it gracefully**

**CS61C L17 MIPS Instruction Format III (21) Spring 2007 © UCB**

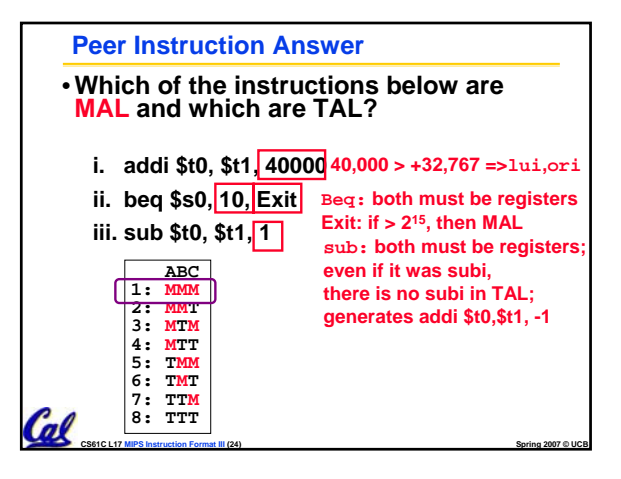

## **In Conclusion**

- **Disassembly is simple and starts by decoding opcode field.**
	- **Be creative, efficient when authoring C**
- **Assembler expands real instruction set (TAL) with pseudoinstructions (MAL)**
	- **Only TAL can be converted to raw binary**
	- **Assembler's job to do conversion**
	- **Assembler uses reserved register \$at**
	- **MAL makes it much easier to write MIPS**

**CS61C L17 MIPS Instruction Format III (25) Spring 2007 © UCB**